## Oracle Sql Developer Document >>>CLICK HERE<<<

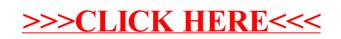